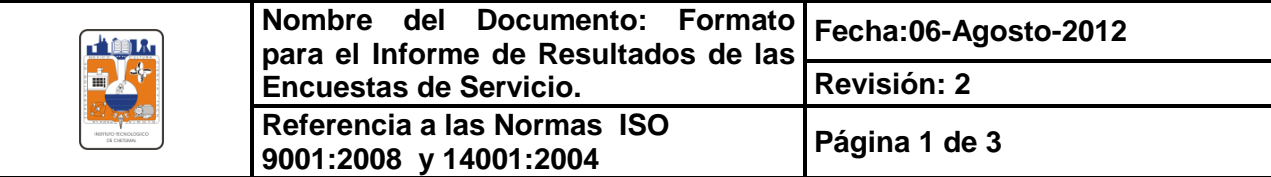

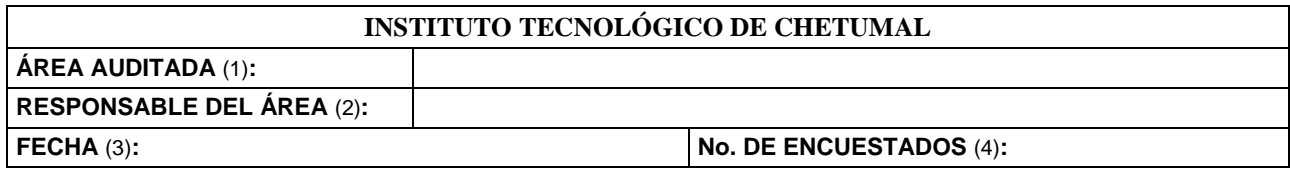

#### **RESULTADOS**

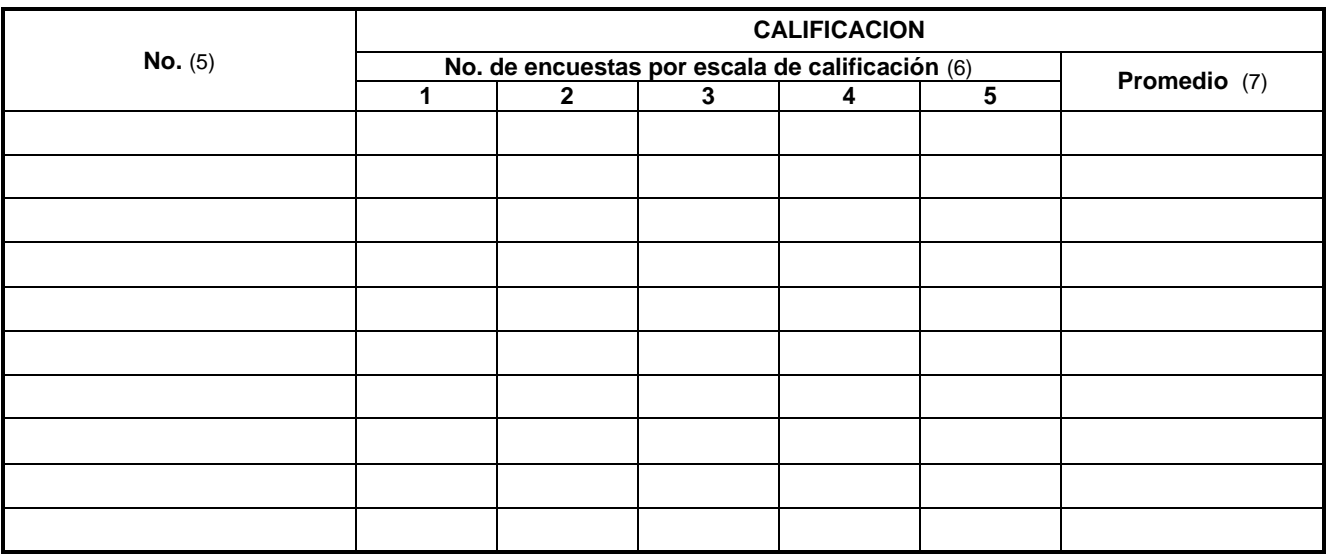

**GRÁFICO**

 **Toda copia en PAPEL es un "Documento No Controlado"**

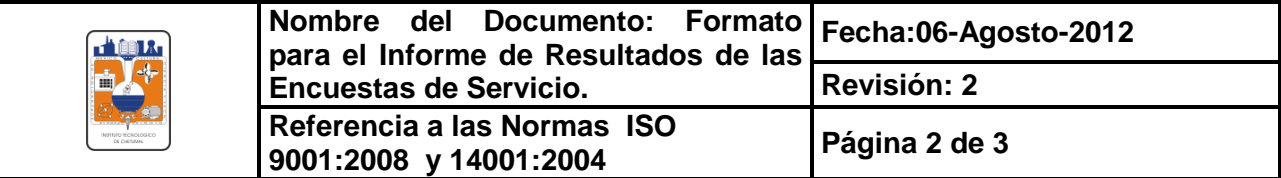

# **DIAGNÓSTICO** (8)

# **RECOMENDACIONES** (9)

### ATENTAMENTE Vo. Bo.

\_\_\_\_\_\_\_\_\_\_\_\_\_\_\_\_\_\_\_\_\_\_\_\_\_\_\_\_\_\_\_\_\_\_\_\_\_ \_\_\_\_\_\_\_\_\_\_\_\_\_\_\_\_\_\_\_\_\_\_\_\_\_\_\_\_\_\_ (10) AUDITOR(a) LIDER (11) RD y/o RDA

 **Toda copia en PAPEL es un "Documento No Controlado"**

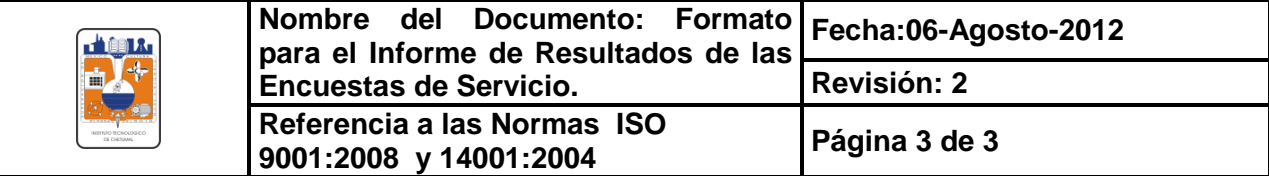

#### **INSTRUCTIVO DE LLENADO**

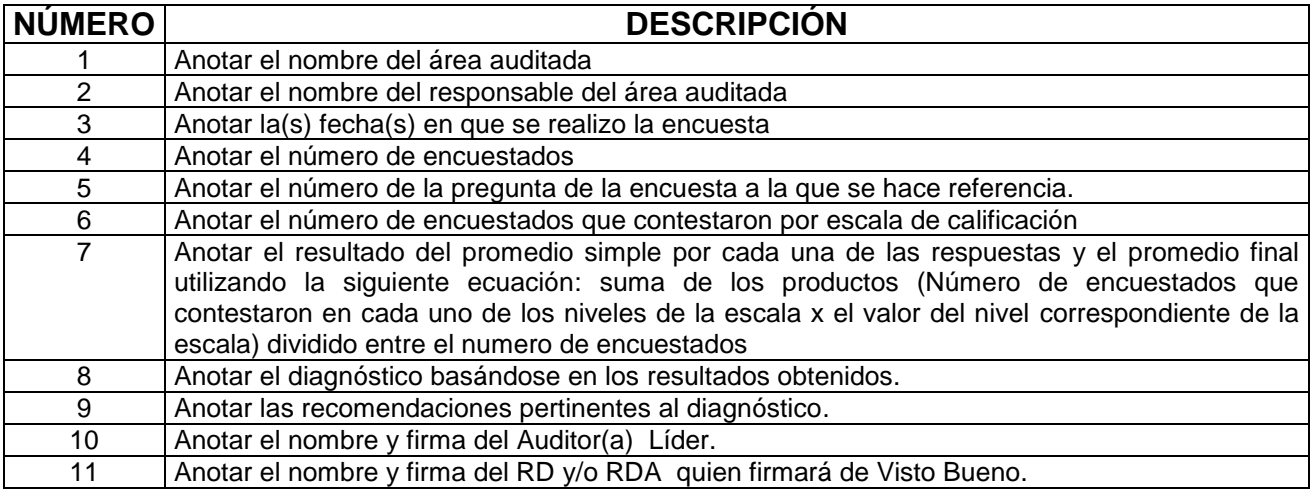